## **(学認)Taylor&Francis Online ログイン方法**

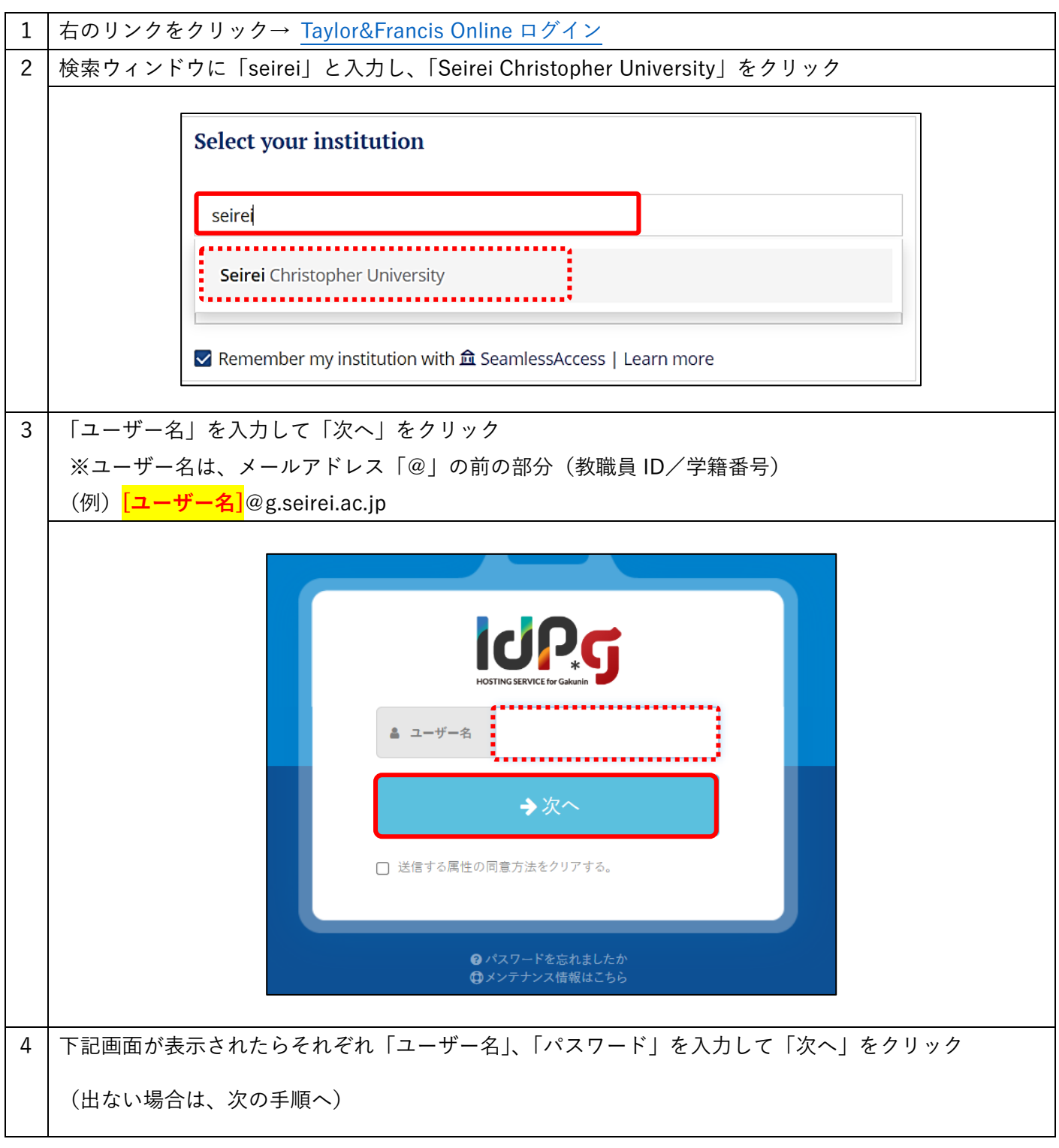

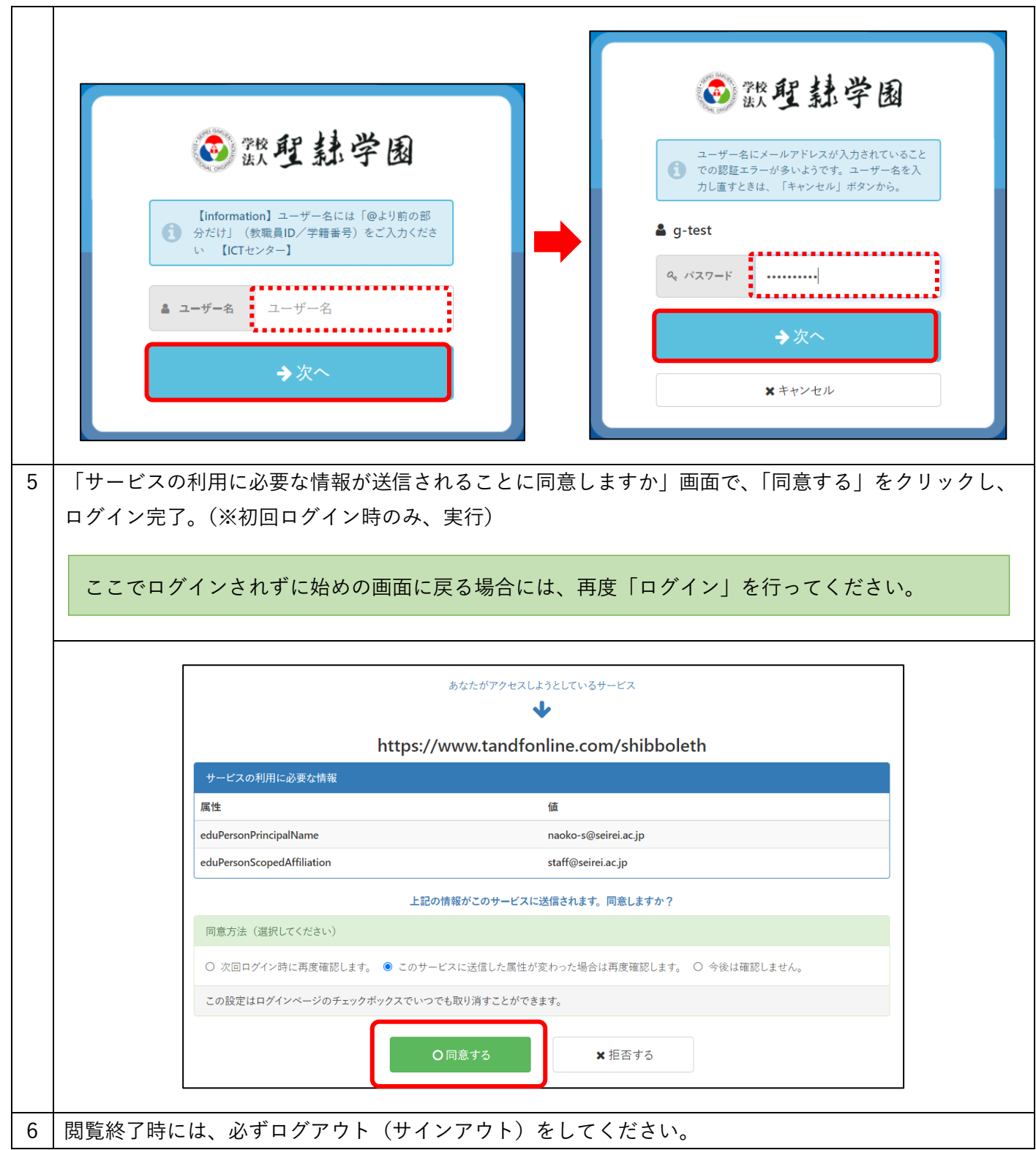